# Package 'PubScore'

April 12, 2022

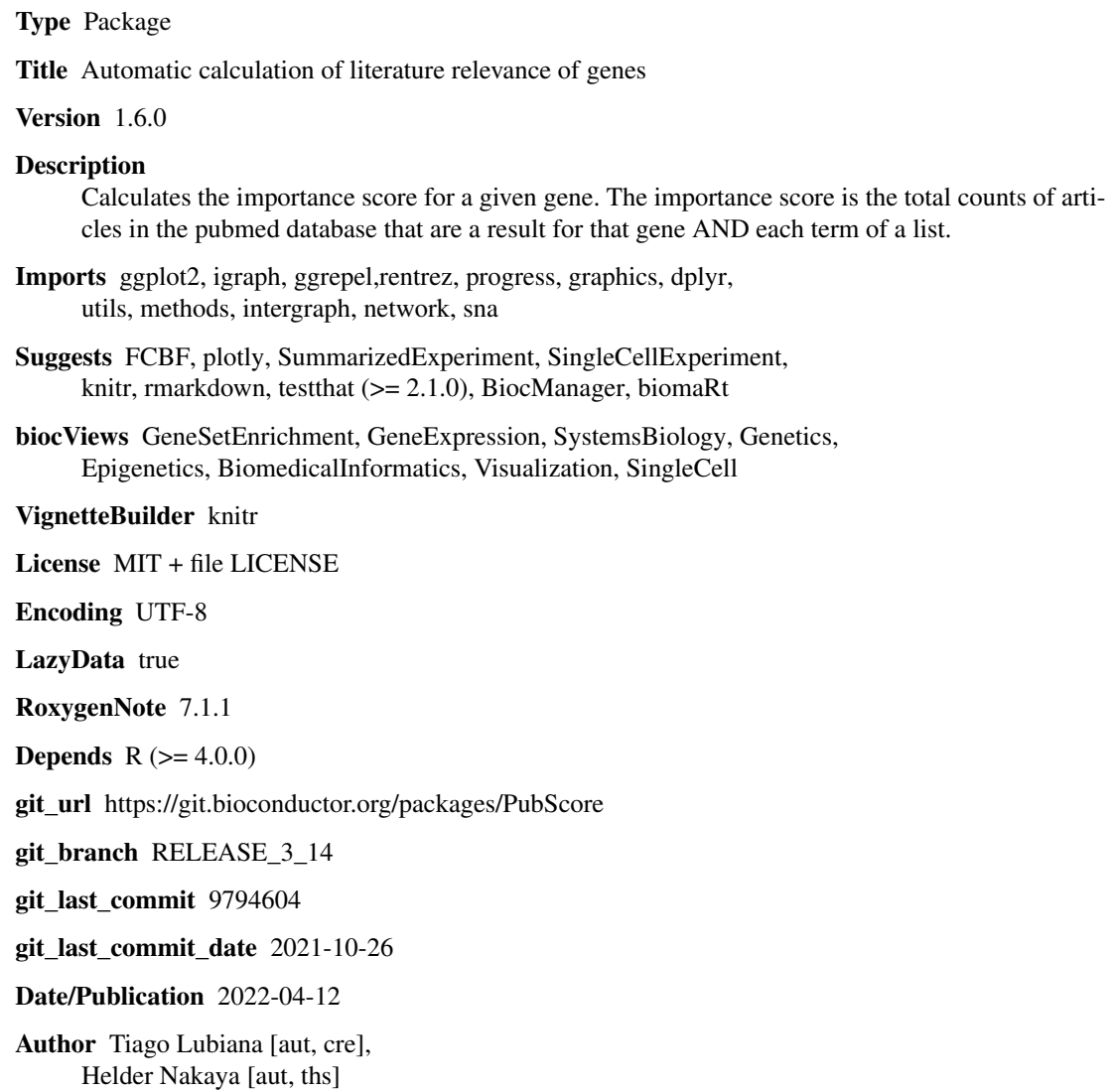

Maintainer Tiago Lubiana <tiago.lubiana.alves@usp.br>

## <span id="page-1-0"></span>R topics documented:

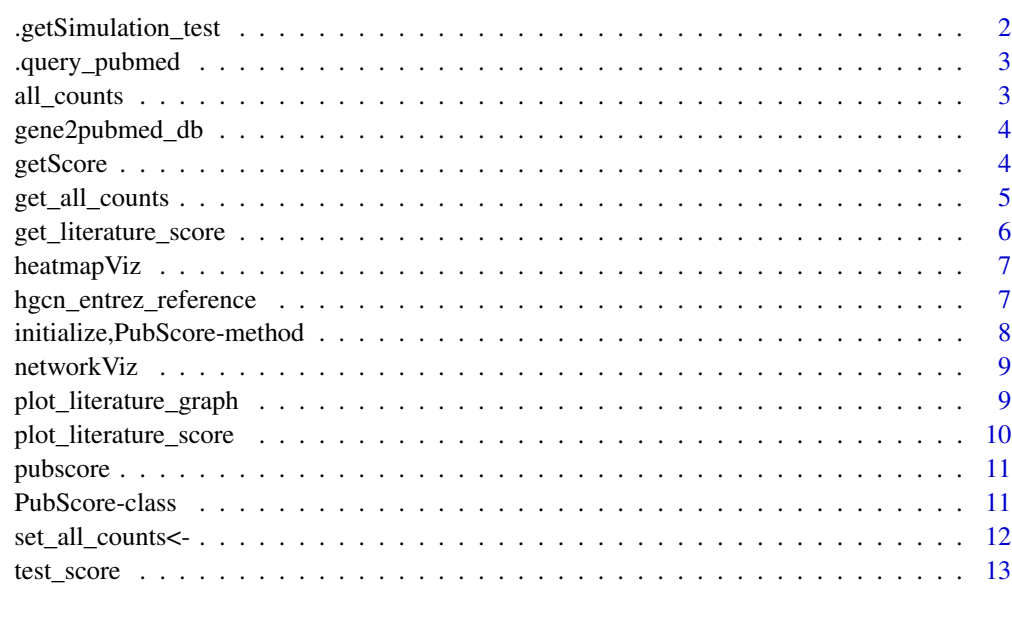

#### **Index** [15](#page-14-0)

.getSimulation\_test *Auxiliary function for the test method*

## Description

Auxiliary function for the test method

#### Usage

.getSimulation\_test(pub, ambiguous = c(), n\_simulations)

## Arguments

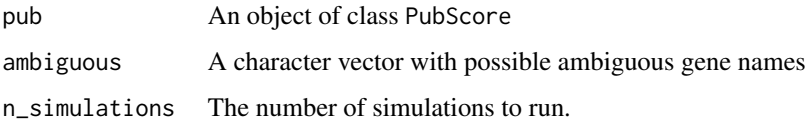

## Value

A data-frame with a simulation of literature scores for random samplings

<span id="page-2-0"></span>

Auxiliary function for getting the list score

#### Usage

```
.query_pubmed(search_topic, wait_time = 0, ret_max = 1)
```
## Arguments

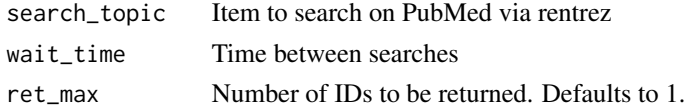

## Value

The rentrez search result (a list)

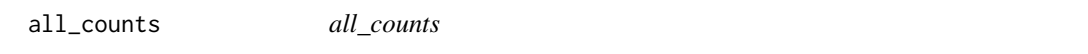

## Description

A dataframe with all pubmed counts for the genes in the Dengue dataset in relation to the term "Dengue".

#### Usage

data(all\_counts)

#### Format

An object of class data.frame

#### Details

Outcome of the test\_score method of the pubscore class. As this function may take a long time, this dataset speeds up the vignette.

Contains: 3 columns: #tax\_id: The reference ID for the taxon. All are 9606 (humans). GeneID: The Entrez ID code for a given gene. PubMedID: A PubMed ID for a paper that mentions the gene in the "Gene ID" column.

1335548 rows: gene-paper associations in the gene2pubmed database.

<span id="page-3-0"></span>

A subset of the gene2pubmed database downloaded via FTP from ftp://ftp.ncbi.nlm.nih.gov/gene/DATA/gene2pubmed.gz. #' The subset contains only the rows corresponding to humans (#tax\_id = 906) The table was downloaded in October 2019.

#### Usage

data(gene2pubmed\_db)

#### Format

An object of class data.frame

#### Details

Contains: 3 columns: #tax\_id: The reference ID for the taxon. All are 9606 (humans). GeneID: The Entrez ID code for a given gene. PubMedID: A PubMed ID for a paper that mentions the gene in the "Gene ID" column.

1335548 rows: gene-paper associations in the gene2pubmed database.

#### References

Maglott, Donna, et al. 'Entrez Gene: gene-centered information at NCBI.' Nucleic acids research 33.suppl\_1 (2005): D54-D58.

getScore *Retrieve the literature\_score attribute*

#### Description

Retrieve the literature score attribute

#### Usage

```
getScore(pub)
```
## S4 method for signature 'PubScore' getScore(pub)

#### Arguments

pub Object of class PubScore

<span id="page-4-0"></span>get\_all\_counts 5

## Value

A "numeric" with the literature score for this gene x term combination

#### Examples

```
# Create a new pubscore object
pub <- pubscore(genes = c('cd4','cd8'),terms_of_interest = c('blabla','immunity'))
plot(networkViz(pub))
```
get\_all\_counts *Retrieve the all\_counts attribute*

## Description

Retrieve the all\_counts attribute

#### Usage

get\_all\_counts(pub)

## S4 method for signature 'PubScore' get\_all\_counts(pub)

## Arguments

pub Object of class PubScore

#### Value

A dataframe containing the counts table for all genes.

```
# Create a new pubscore object
pub <- pubscore(genes = c('cd4','cd8'),terms_of_interest = c('blabla','immunity'))
plot(networkViz(pub))
```
<span id="page-5-0"></span>get\_literature\_score *get\_literature\_score*

## Description

Calculates the importance score for a given gene. The importance score is the total counts of articles in the pubmed database that are a result for that gene AND each term of a list

## Usage

```
get_literature_score(
  genes,
  terms_of_interest,
  gene2pubmed = FALSE,
  return_all = FALSE,
 wait_time = 0,
  show_progress = TRUE,
  verbose = FALSE
)
```
## Arguments

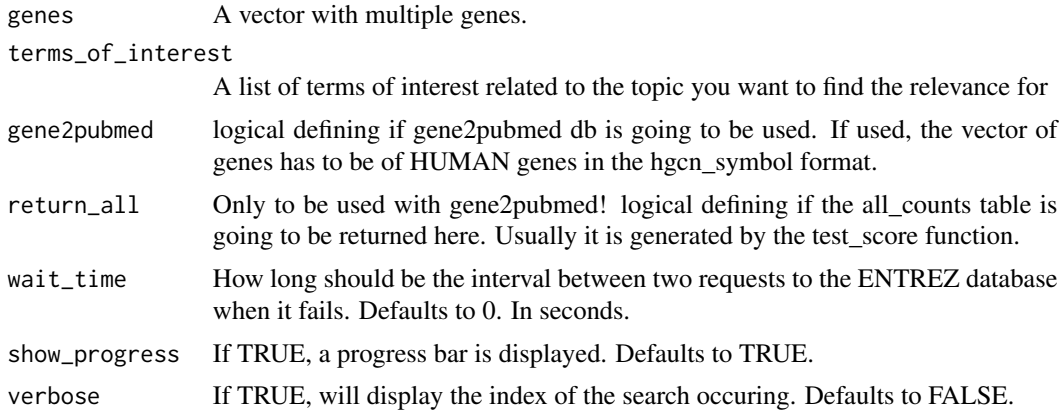

#### Value

A dataframe with the literature scores.

```
genes <- c('CD8A', 'CD4')
terms_of_interest <-
 c(
   "CD4 T cell",
   "CD14+ Monocyte",
   "B cell",
```
## <span id="page-6-0"></span>heatmapViz 7

```
"CD8 T cell",
    "FCGR3A+ Monocyte",
    "NK cell",
    "Dendritic cell",
    "Megakaryocyte",
    'immunity'
 )
get_literature_score(genes, terms_of_interest)
```
heatmapViz *Retrieve the heatmap attribute*

## Description

Retrieve the heatmap attribute

## Usage

heatmapViz(pub)

## S4 method for signature 'PubScore' heatmapViz(pub)

#### Arguments

pub Object of class PubScore

#### Value

A "gg" object, from ggplot2, containing a heatmap from the counts table.

## Examples

```
#Create a new pubscore object
pub <- pubscore(genes = c('cd4','cd8'),terms_of_interest = c('blabla','immunity'))
plot(heatmapViz(pub))
```
hgcn\_entrez\_reference *hgcn\_entrez\_reference*

## Description

Contains the result of a query to the biomaRt service done in October, 2019.

#### Usage

data(hgcn\_entrez\_reference)

## <span id="page-7-0"></span>Format

An object of class data.frame

#### Details

2 columns: entrezgene\_id (containing the Entrez ids) and hgnc\_symbol (containing gene symbols from the HUGO gene nomenclature consortium)

20491 rows, for the mapping between the two nomenclatures for human genes.

## References

Mapping identifiers for the integration of genomic datasets with the R/Bioconductor package biomaRt. Steffen Durinck,Paul T. Spellman, Ewan Birney and Wolfgang Huber, Nature Protocols 4, 1184- 1191 (2009).

initialize,PubScore-method

*initialize*

#### Description

initialize

## Usage

```
## S4 method for signature 'PubScore'
initialize(.Object, genes, terms_of_interest, gene2pubmed = FALSE)
```
#### Arguments

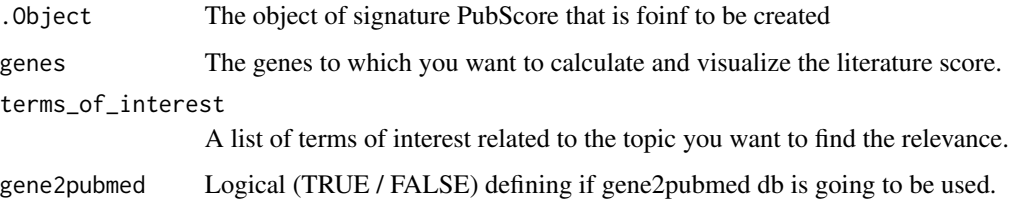

## Value

A object of the PubScore class

<span id="page-8-0"></span>

Retrieve the network attribute

### Usage

networkViz(pub)

## S4 method for signature 'PubScore' networkViz(pub)

#### Arguments

pub Object of class PubScore

## Value

A "gg" object, from ggplot2, containing a network from the counts table.

## Examples

```
# Create a new pubscore object
pub <- pubscore(genes = c('cd4','cd8'),terms_of_interest = c('blabla','immunity'))
plot(networkViz(pub))
```
plot\_literature\_graph *#'plot\_literature\_graph*

#### Description

Plot a graph inspired in CEMiTool's graphs

## Usage

```
plot_literature_graph(
  plot_counts,
  name,
  color = "#B30000FF",
  max_number_of_labels = 10
\mathcal{E}
```
#### <span id="page-9-0"></span>**Arguments**

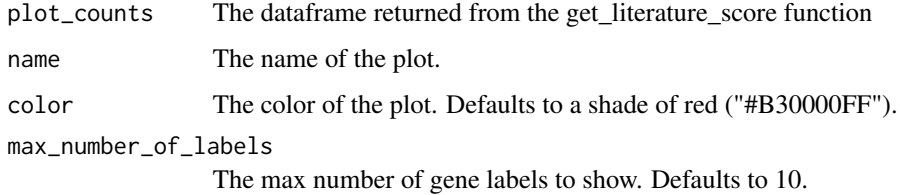

#### Value

A ploty/ggplot2 object is either returned or directly plotted

#### Examples

```
gene <- c('CD4','CD14', "AIF1", "ACVR1", "CDY2A")
terms_of_interest <- c("CD4 T cell", "CD14+ Monocyte")
literature_counts <- get_literature_score(gene, terms_of_interest)
 pl <- plot_literature_graph(literature_counts, name = 'test')
 pl
```
plot\_literature\_score *plot\_literature\_score*

#### Description

Plots a non-clusterized heatmap of the article counts for the combination of gene list and list of terms NOTE: the object has to be exactly the one returned by get\_literature\_score.R . Otherwise ggplot2 will not be able to identify the correct columns.

## Usage

```
plot_literature_score(plot_counts, return_ggplot = FALSE, is_plotly = FALSE)
```
## Arguments

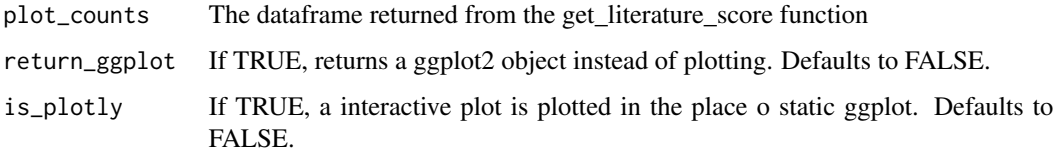

#### Value

A ggplot2 object is either returned or directly plotted

#### <span id="page-10-0"></span>pubscore and the state of the state of the state of the state of the state of the state of the state of the state of the state of the state of the state of the state of the state of the state of the state of the state of t

### Examples

```
gene <- c('CD4','CD14', "AIF1", "ACVR1", "CDY2A")
terms_of_interest <- c("CD4 T cell", "CD14+ Monocyte", "B cell",
"CD8 T cell","FCGR3A+ Monocyte", "NK cell", "Dendritic cell",
"Megakaryocyte", 'immunity')
literature_counts <- get_literature_score(gene, terms_of_interest)
P <-plot_literature_score(literature_counts, return_ggplot = TRUE)
plot(P)
```
pubscore *PubScore fundamental analysis*

### Description

Runs the initalization and the basic functions for querying pubmed and getting the literature scores.

#### Usage

pubscore(terms\_of\_interest, genes, gene2pubmed = FALSE)

## Arguments

terms\_of\_interest

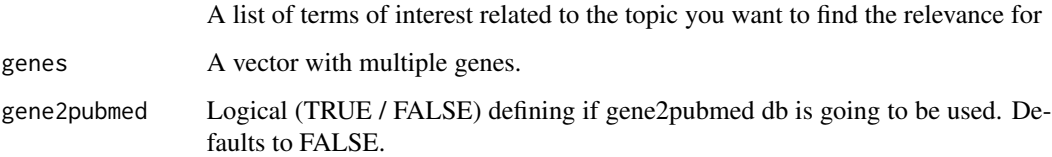

### Value

Object of class PubScore

PubScore-class *An S4 class to represent PubScore results*

#### Description

The S4 class to PubScore and its basic initializate and show methods.

<span id="page-11-0"></span>Slots

terms\_of\_interest A list of terms of interest related to the topic you want to find the relevance.

genes The genes to which you want to calculate and visualize the literature score.

date The date when the object was initialized. PubScore counts will likely increase with time.

gene2pubmed Logical (TRUE / FALSE) noting if gene to pubmed was used or not.

counts A data frame with the counts retrieved on PubMed

network A visualization of the results found in a network

heatmap A visualization of the results found in a heatmap

set\_all\_counts<- *Set the all\_counts attribute*

#### Description

Set the all\_counts attribute

#### Usage

set\_all\_counts(pub) <- value

## S4 replacement method for signature 'PubScore' set\_all\_counts(pub) <- value

#### Arguments

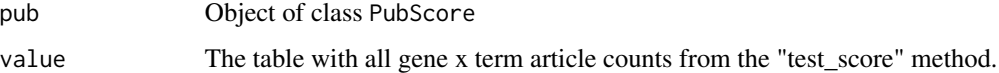

## Value

A dataframe containing the counts table for all genes.

```
terms_of_interest <- c('Dengue')
pub <- pubscore(terms_of_interest = terms_of_interest, genes = c("CD4", "CD8", "CD14") )
print(getScore(pub))
data("all_counts")
set_all_counts(pub) <- all_counts
```
<span id="page-12-0"></span>

Test the literature enrichment score

#### Usage

```
test_score(
 pub,
  total_genes,
  show_progress = TRUE,
  remove_ambiguous = TRUE,
 verbose = FALSE,
  nsim = 1e+05,
 ambiguous_terms = c("PC", "JUN", "IMPACT", "ACHE", "SRI", "SET", "CS", "PROC", "MET",
   "SHE", "CAD", "DDT", "PIGS", "SARS", "REST", "GC", "CP", "STAR", "SI", "GAN", "MARS",
   "SDS", "AGA", "NHS", "CPE", "POR", "MAX", "CAT", "LUM", "ANG", "POLE", "CLOCK",
   "TANK", "ITCH", "SDS", "AES", "CIC", "FST", "CAPS", "COPE", "F2", "AFM", "SPR",
  "PALM", "C2", "BAD", "GPI", "CA2", "SMS", "INVS", "WARS", "HP", "GAL", "SON", "AFM",
    "BORA", "MBP", "MAK", "MALL", "COIL", "CAST ")
\mathcal{L}## S4 method for signature 'PubScore'
test_score(
 pub,
  total_genes,
  show_progress = TRUE,
  remove_ambiguous = TRUE,
 verbose = FALSE,
 nsim = 1e+05,
 ambiguous_terms = c("PC", "JUN", "IMPACT", "ACHE", "SRI", "SET", "CS", "PROC", "MET",
  "SHE", "CAD", "DDT", "PIGS", "SARS", "REST", "GC", "CP", "STAR", "SI", "GAN", "MARS",
   "SDS", "AGA", "NHS", "CPE", "POR", "MAX", "CAT", "LUM", "ANG", "POLE", "CLOCK",
   "TANK", "ITCH", "SDS", "AES", "CIC", "FST", "CAPS", "COPE", "F2", "AFM", "SPR",
  "PALM", "C2", "BAD", "GPI", "CA2", "SMS", "INVS", "WARS", "HP", "GAL", "SON", "AFM",
    "BORA", "MBP", "MAK", "MALL", "COIL", "CAST ")
)
```
#### Arguments

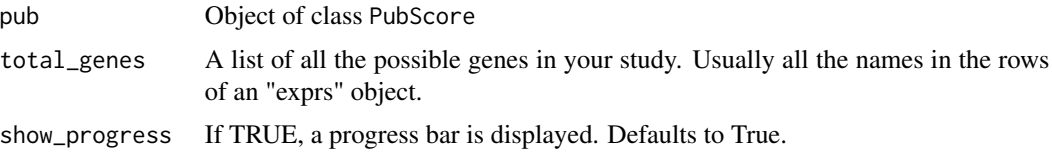

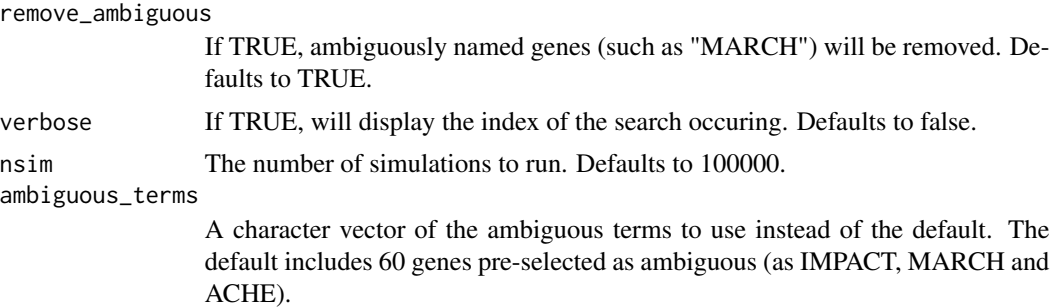

## Value

A "gg" object, from ggplot2, containing a network from the counts table.

```
# Create a new pubscore object
pub <- pubscore(genes = c('cd4','cd8'),
terms_of_interest = c('blabla','immunity'))
pub <- test_score(pub,
total_genes = c('notagene1', 'notagene2', 'cd4', 'cd8'),
remove_ambiguous = TRUE)
```
## <span id="page-14-0"></span>Index

∗ datasets, all\_counts, [3](#page-2-0) gene2pubmed\_db, [4](#page-3-0) hgcn\_entrez\_reference, [7](#page-6-0) ∗ literature all\_counts, [3](#page-2-0) gene2pubmed\_db, [4](#page-3-0) hgcn\_entrez\_reference, [7](#page-6-0) ∗ pubmed, all\_counts, [3](#page-2-0) gene2pubmed\_db, [4](#page-3-0) hgcn\_entrez\_reference, [7](#page-6-0) ∗ test, all\_counts, [3](#page-2-0) gene2pubmed\_db, [4](#page-3-0) hgcn\_entrez\_reference, [7](#page-6-0) .getSimulation\_test, [2](#page-1-0) .query\_pubmed, [3](#page-2-0) all\_counts, [3](#page-2-0) gene2pubmed\_db, [4](#page-3-0) get\_all\_counts, [5](#page-4-0) get\_all\_counts,PubScore-method *(*get\_all\_counts*)*, [5](#page-4-0) get\_literature\_score, [6](#page-5-0) getScore, [4](#page-3-0) getScore,PubScore-method *(*getScore*)*, [4](#page-3-0) heatmapViz, [7](#page-6-0) heatmapViz,PubScore-method *(*heatmapViz*)*, [7](#page-6-0) hgcn\_entrez\_reference, [7](#page-6-0) initialize,PubScore-method, [8](#page-7-0) networkViz, [9](#page-8-0) networkViz,PubScore-method *(*networkViz*)*, [9](#page-8-0)

plot\_literature\_graph, [9](#page-8-0)

plot\_literature\_score, [10](#page-9-0) pubscore, [11](#page-10-0) PubScore-class, [11](#page-10-0)

```
set_all_counts<-, 12
set_all_counts<-,PubScore-method
        (set_all_counts<-), 12
```
test\_score, [13](#page-12-0) test\_score,PubScore-method *(*test\_score*)*, [13](#page-12-0)